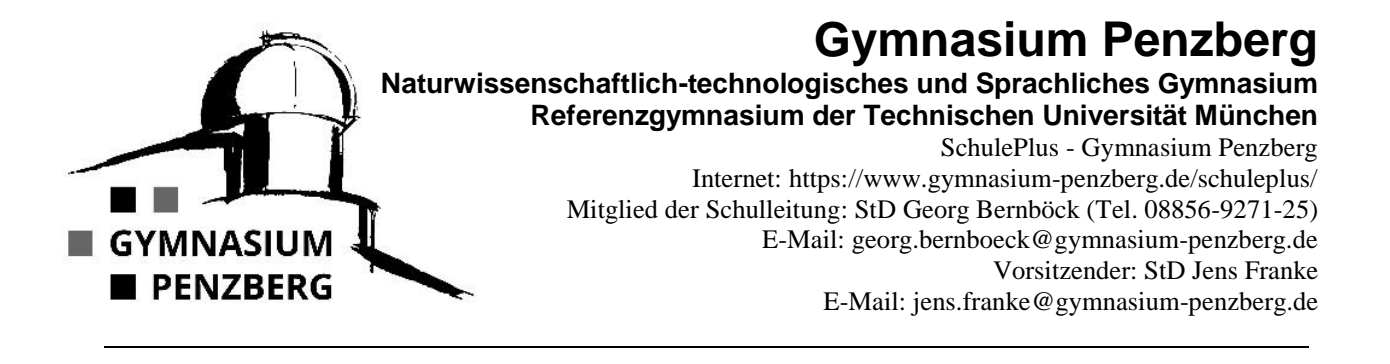

Liebe Eltern,

das Schule*Plus*-Team freut sich, dass auch Ihr Kind im Rahmen der Offenen Ganztagsschule betreut werden möchte.

Um einen geregelten Ablauf der Betreuung gewährleisten zu können, benötigen wir zeitnah die Informationen, an welchen Wochentagen Ihr Kind das SchulPlus-Angebot in Anspruch nehmen möchte.

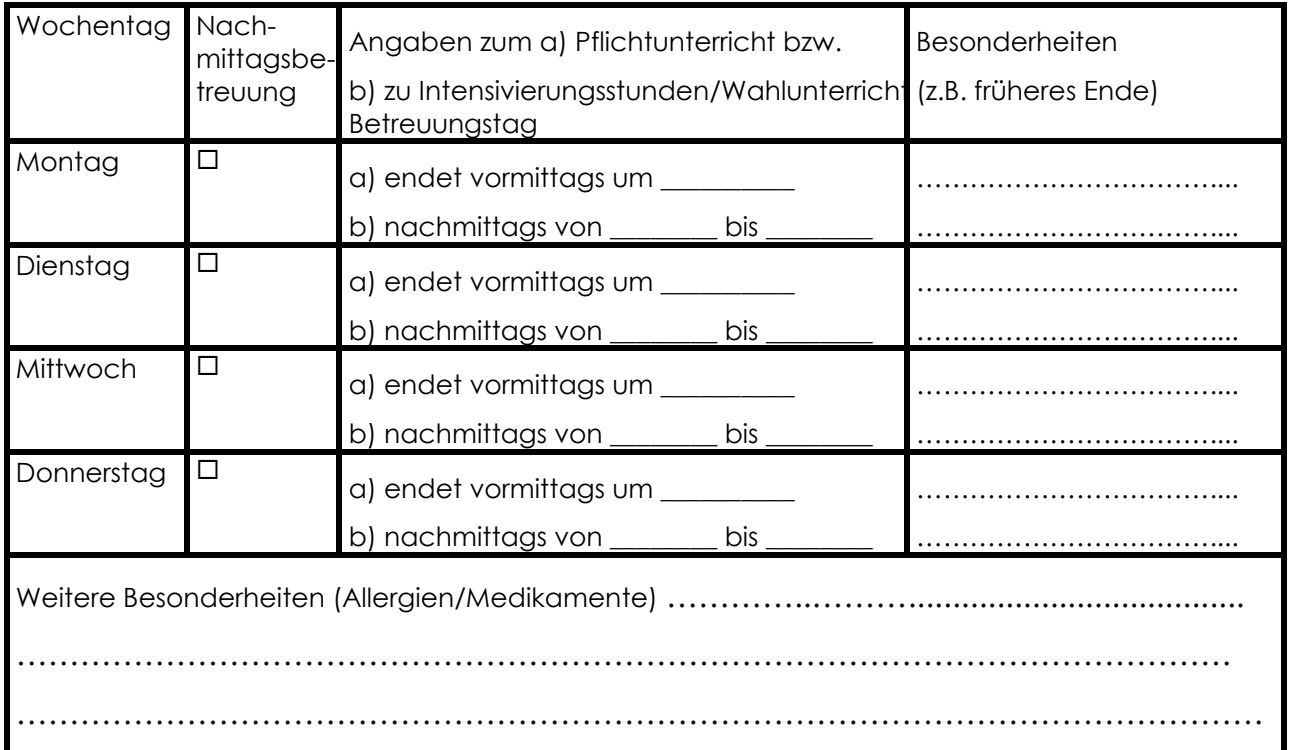

Es müssen mindestens 2 Tage angekreuzt werden (einschließlich Sportnachmittag)! Beachten Sie bitte auch das beigefügte Informationsblatt.

\_\_\_\_\_\_\_\_\_\_\_\_\_\_\_\_\_\_\_\_\_\_\_\_\_\_\_\_\_\_\_\_\_\_\_\_\_\_\_\_\_\_\_\_ \_\_\_\_\_\_\_\_\_\_\_\_\_\_\_\_\_\_\_\_\_\_\_\_\_\_\_\_\_\_

Wir freuen uns auf Ihr Kind!

Ihr Schule*Plus* Team

**Ort, Datum, Unterschrift der/des Erziehungsberechtigten Name in Druckbuchstaben**